# **Download Photoshop For Pc Windows 7 64 Bit**

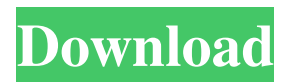

# **Download Photoshop For Pc Windows 7 64 Bit Crack Torrent (Activation Code) 2022**

\* \*\*Creating a new document\*\* : To open a new document, choose File⇒New or press Ctrl+N (Windows) or ⌘-N (Mac). Type the name of the new file in the File Name box and click OK. Photoshop documents are stored in a folder structure. Photoshop organizes the layers into folders. Figure 1-1 shows a Photoshop document with seven layers. This isn't a document for beginners; it is a template for a large home poster. FIGURE 1-1: The layers are displayed on this Photoshop document and can be rearranged as desired. Opening a Photoshop file opens the first layer. You can move to the next layer in the pile by pressing the Tab key. To make the best use of your screen, consider opening the Photoshop file from the first layer. Alternatively, you can click the first layer's down arrow to see the list of layers in a file. Click a layer name to see the effects of the layer. \* \*\*Creating layers\*\* : To add a new layer to the Photoshop document, choose Layers⇒New. Drag the desired image or graphic from a browser window and drop it on the blank layer. When you drag the image onto a layer, the image is automatically inserted at the current position. After you've dragged the image to the desired location, you may want to snap the image onto the cursor or the edge of the canvas. Choose View⇒Snap⇒Cursor to snap the cursor to the image. \* \*\*Getting help\*\* : If you find yourself lost in Photoshop, press the Help button at the top of the workspace. When you click Help, you see a pop-up list of the program's help content. To view a specific help topic, click it in the list. # PAINTING WITH LAYERS With a layer, Photoshop allows you to apply different effects to a single image or graphic. Figure 1-2 shows Photoshop's layers. Layers sit on top of one another, just as the layers in a painting do on a canvas. FIGURE 1-2: Layers are layers are used to add effects to a photo or image. ## Adding a layer You add a new layer by choosing Layers⇒New (keyboard shortcut: Ctrl+N; see Figure 1-1). In the dialog box

### **Download Photoshop For Pc Windows 7 64 Bit Full Version [April-2022]**

However, Photoshop Elements is a totally different program than the program you may already know. Photoshop Elements 2018 is a totally new program that is much different from its predecessor, which is Photoshop Elements 9. Photoshop Elements 2018 is less technical-oriented, with a new interface and an entirely rewritten application. Why Use Photoshop Elements? Elements can be considered a new and good alternative to Photoshop because it is simple, easier to use than Photoshop, and doesn't offer professional features. Pros: Simple, easy-to-use, intuitive Saves time Simple features Good picture editing Cons: Not as featured Best Photoshop Elements 2019 Editions Note: The program is available for Windows OS. Here are the best Photoshop Elements 2019 editions: Free Elements 20 Regular price: \$200, Free edition. Description: The Free Elements 20 is the newest version of Photoshop Elements. It is a powerful free graphic editing software. The program has standard features that Photoshop does. This version comes with a fixed set of features that are possible to use, but it also has the ability to add extra Photoshop Elements features that may be useful for your projects. Note: The free version is limited to

very basic editing options. Download: First, you must be a registered user to download the Photoshop Elements 20. After you are logged in, click on the link for the latest version for Windows at the top of the page. Then, download the latest version of the software, install it, and then run it. Make sure to update the software to the latest version. Parlance Software Photoshop Elements Pro 20 Regular price: \$350, \$248 during the sale. Description: Parlance Software is one of the trusted names in the industry. They designed Photoshop Elements Pro 20 with all the latest features and upgrades. They include technology such as Resynthesize, which is a photo-removal function that creates a new image from a portion of an image. It can be an extremely useful tool if you want to edit some of your photos. They also include special painting tools such as the textures from Photoshop brushes. You can download the latest version by clicking here. Check out the Photoshop Elements Pro 20 page. Download: First, you must be a registered user to download the Photoshop Elements Pro 20. After you are 05a79cecff

## **Download Photoshop For Pc Windows 7 64 Bit Crack**

The Gradient tool lets you make fine-grained adjustments to an image's lighting, colors, and blending modes. The Path tool lets you make exact, shape-based edits to an image. The Pen Tool is used to draw, draw lines, rectangles, curves, and arcs. The Paint Bucket is used to paint an area of an image. The Pencil tool lets you draw straight lines, freehand or with an established pattern. The Rectangular Selection tool allows you to cut and paste rectangles around an image. The Rectangular Selection tool allows you to cut and paste rectangles around an image. The Lasso tool is used to select and crop an image. The Magic Wand is a feature that allows you to quickly and precisely select an area. The Pen tool is used to draw freehand lines, letters, shapes, ellipses, or squares. The Paint Bucket tool is used to paint an area. The Free Transform tool makes the image easier to work with and also allows you to change the size, location, or angle of a selected object. The Adjustment panel is where you can control Photoshop's image-editing features. There are many adjustment tools including Brightness/Contrast, Levels, Curves, Vibrance, Saturation, Hue, and Saturation. The Gradient is a tool that allows you to make fine-grained adjustments to an image's lighting, colors, and blending modes. This tutorial demonstrates how to use the Gradient tool to create a reverse gradient. Open a new Photoshop document and type the text 'Menu' on the canvas. Create a new layer and make the layer visible. Switch back to the image layer and create a new layer beneath the text layer. Click the Fill button and select the Linear Gradient option. Type a custom color for the gradient - in this case, we will make the text black and the background white. Click the End button. Click the Stroke button. Type a #ffffff value (full black) for the Stroke Color. Adjust the Stroke Width, Offset and 'Round Cap' by using the below image. Adjust the Gradient Angle until you reach the desired angle, which should be around 90 degrees. Click the Fill button and select the Radial Gradient option. Type a custom color for the gradient - again, in this case we will make the text black and the background white

### **What's New in the Download Photoshop For Pc Windows 7 64 Bit?**

It's official: the pizza is here. Wood Fired Pizza ovens from Gabardini Italy are finally being put into production. I've been hearing about this for some time and was really excited when I found out some of the details on the oven production line. They are using both induction coils and hot coils – both which generate the heat used in pizzerias to make the pizza with its characteristic higher temperature as the pizza cooks. The pizza oven will keep the pizza between 550° and 625°F – and most pizzerias like that perfect temperature. The installation of the pizza ovens is underway in Michigan with the final installation expected in this summer. The growth of the pizza restaurant industry is still very strong. There are currently more than 50,000 pizza restaurants in the United States. While this is just a fraction of the total number of restaurants in the United States, the high average sales per restaurant makes it still very successful. While it is not clear to me if Wood Fired Pizza ovens will end up becoming as popular and successful as their gas fired competitors, they are still a great option for most pizzerias. It is possible

that instead of constantly monitoring the internal temperature of the ovens, people could simply remove the stone and use a wireless probe to check the temperature inside the oven. These pizza ovens seem to offer great quality pizza and for a good price, so the upside is high. While I'm waiting for the pizza ovens to arrive, I'm going to post some of my favorite pizza recipes. First, there's a classic recipe for pizza dough:Synopsis for Silent Hill Origins Kenji Yamamoto runs a company that carries weapons to people all over the world, and was also responsible for developing the first live-action and animated Silent Hill film. He was responsible for creating a new story, while Konami made new game animations, such as monster fight scenes. Silent Hill Origins is a darkly-dark version of the classic game, with the same characters. The story starts off when a badly-altered version of an ancient forest is slowly being uncovered. Players start off by navigating through the area, picking up documents that will open up different conversations about the Silent Hill series. If you want more Silent Hill, there is Silent Hill 3, 4 and 5. Porn in HD: Click here. When the player is being pursued by an enemy, they can take down its arm to

# **System Requirements:**

If your computer has a problem running Dota 2 and you cannot download the installer, try another browser. Download Dota 2 Installer is an installer for Dota 2, a free-to-play, team-based multiplayer online battle arena video game. You can install the game directly from this website. In order to download Dota 2 Installer, you must first have an account on one of these online services: A code to download the game. Dota 2 is a trademark of Valve Corporation. Valve and Steam are trademarks and/

Related links:

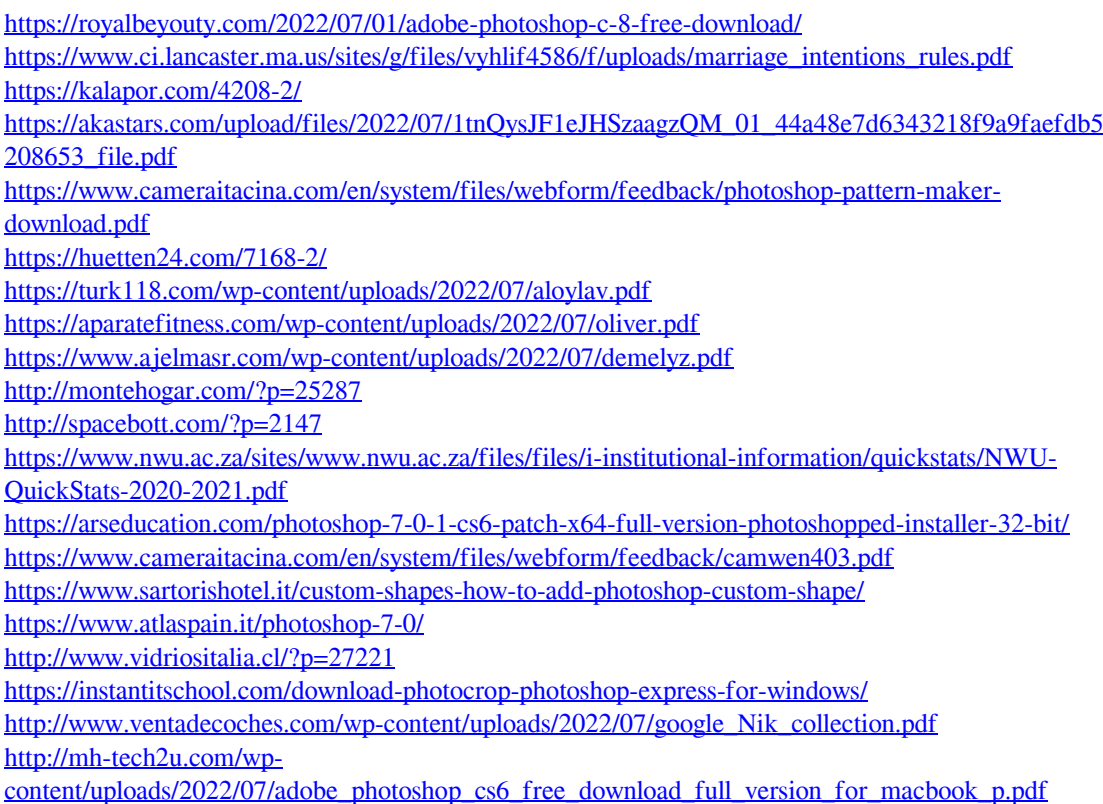